# **Sisteme de recunoaşterea formelor – Lab 1**

# **Metoda celor mai mici pătrate**

## *1. Obiective*

Acest laborator introduce librăria OpenCV care va fi folosită pentru procesarea imaginilor. Se doreste potirivirea unei linii la o multime de puncte 2D. Se va folosi metoda celor mai mici pătrate. Se prezintă atât o soluție iterativă cât și o formulă directă pentru mai multe modele.

## *2. Fundamente teoretice*

Se dă o mulțime de puncte bidimensionale de forma  $(x_i, y_i)$  unde  $i = \{1, 2, ..., n\}$ . Sarcina voastră este să găsiți ecuația liniei care se potrivește cel mai bine la aceste puncte. Vom utiliza regresie liniară (metoda celor mai mici pătrate). Mulţimea de puncte este considerată ca multime de antranare și se dorește potrivirea unui model liniar pe date.

#### *Model 1*

La orice metodă de potrivire primul pas constă în stabilirea modelului. La început vom folosi un model liniar care conţine un termen pentru pantă şi un termen liber. Exprimăm componenta *y* în funcție de *x* folosind funcția:

$$
f(x) = \theta_0 + \theta_1 x
$$

De obicei acest model este folosit pentru rezolvarea problemei. Însă această reprezentare nu poate să modeleze linii verticale. Totuşi vom porni de la acest model simplu. Se poate forma un vector care va conține toți parametri  $\boldsymbol{\theta} = [\theta_0, \theta_1]^T$  (termenul liber şi coeficientul lui *x*).

Metoda curentă adopta o funcție de cost care sumează erorile pătrate dintre estimatorul nostru și valorile originale. Modelul ideal va fi obținut când funcția de cost atinge minimul global:

$$
J(\theta) = \frac{1}{2} \sum_{i=1}^{n} (f(x_i) - y_i)^2
$$

De ce pătratic? Putem motiva această alegere prin presupunerea că eroarea în date urmează o distribuție gaussiană. O observație importantă este că această funcție penalizează erorile doar în direcţia *y* şi nu foloseşte distanţele punctelor la dreaptă. Pentru a minimiza funcţia de cost vom calcula derivatele parţiale:

$$
\frac{\partial}{\partial \theta_0} J(\theta) = \sum_{i=1}^n (f(x_i) - y_i)
$$

$$
\frac{\partial}{\partial \theta_1} J(\theta) = \sum_{i=1}^n (f(x_i) - y_i) x_i
$$

Functia de cost atinge minimul global când derivatele partiale sunt nule. O metodă generală pentru a găsi soluția este *gradient descent*. Deorece gradientul arată direcția în care functia creste cel mai mult făcând un pas în direcția opusă valoarea funcției descreste. Dacă facem mai multe iterații și controlăm mărimea pașilor vom atinge minimul global. Deoarece funcția de cost este pătrătică există un singur minimim global care va fi găsit de această abordare.

La început se aleg valori aleatoare dar diferite de 0 pentru parametri. Apoi se calculează gradientul în punctul curent:

$$
\nabla J(\boldsymbol{\theta}) = \left[\frac{\partial J(\boldsymbol{\theta})}{\partial \theta_0}, \frac{\partial J(\boldsymbol{\theta})}{\partial \theta_1}\right]^T
$$

Si apoi se aplică următoarea regulă până la convergență:

$$
\boldsymbol{\theta}_{new} = \boldsymbol{\theta} - \alpha \nabla J(\boldsymbol{\theta}),
$$

unde  $\alpha$  este rata de învătare și este aleasă astfel încât funcția de cost să descrească la fiecare iteraţie. Când norma gradientului devine suficient de mică algoritmul se opreşte.

Această metodă este potrivită atunci când este dificil să găsim rădăcinile sistemului de ecuaţii. Pentru modelul curent se poate determina foarte uşor soluţia finală. Ecuaţiile pentru derivatele parţiale egale cu 0 se aduc la următoarea formă:

$$
\theta_0 n + \theta_1 \sum_{i=1}^n x_i = \sum_{i=1}^n y_i
$$

$$
\theta_0 \sum_{i=1}^n x_i + \theta_1 \sum_{i=1}^n x_i^2 = \sum_{i=1}^n x_i y_i
$$

care este un sistem de ecuații liniare în două necunoscute și poate fi rezolvat. Se obțin valorile:

$$
\begin{cases}\n\theta_1 = \frac{n \sum_{i=1}^n x_i y_i - \sum_{i=1}^n x_i \sum_{i=1}^n y_i}{n \sum_{i=1}^n x_i^2 - (\sum_{i=1}^n x_i)^2} \\
\theta_0 = \frac{1}{n} \left( \sum_{i=1}^n y_i - \theta_1 \sum_{i=1}^n x_i \right)\n\end{cases}
$$

*Ecuaţiile normale - O soluţie generală sub formă vectorială*

În majoritatea cazurilor sistemul de ecuaţii se poate formula sub formă vectorială. Fie matricea *A* formată din liniile *[1 xi]* şi fie vectorul coloana *b* care conţine toate valorile *yi*. Folosind aceste notaţii se doreşte minimizarea normei:

$$
||A\boldsymbol{\theta} - \boldsymbol{b}||^2 = (A\boldsymbol{\theta} - \boldsymbol{b})^T (A\boldsymbol{\theta} - \boldsymbol{b})
$$

Această formulă se generalizează foarte uşor pentru mai multe dimensiuni. În acest caz soluția poate fi obținută prin formula:

$$
\boldsymbol{\theta}_{opt} = (A^T A)^{-1} A^T \boldsymbol{b}
$$

Pentru mai multe detalii și demonstrație consultați [1].

### *Model 2*

Adoptăm un alt model pentru a rezolva problemele amintite în partea anterioră. Acest model este capabil să trăteze toate cazurile cu succes. Considerăm o parametrizare a unei linii de forma:

$$
xcos(\beta) + ysin(\beta) = \rho
$$

Aceasta descrie o linie cu normală unitară de formă  $[cos(\beta), sin(\beta)]$  care se află la o distanță  $\rho$  de la origine.

Scriem acum funcția de cost care va fi suma distanțelor la pătrat de la fiecare punct la dreaptă:

$$
J(\beta, \rho) = \frac{1}{2} \sum_{i=1}^{n} (x_i \cos(\beta) + y_i \sin(\beta) - \rho)^2
$$

Observăm că aceasta reprezintă eroarea adevărată pe care trebuie să minimizăm şi că funcția de cost pentru modelul 1 măsoară doar discrepanța pe axa y.

Derivatele parţiale au următoarea formă:

$$
\frac{\partial J}{\partial \beta} = \sum_{i=1}^{n} (x_i \cos(\beta) + y_i \sin(\beta) - \rho) (-x_i \sin(\beta) + y_i \cos(\beta))
$$

$$
\frac{\partial J}{\partial \rho} = -\sum_{i=1}^{n} (x_i \cos(\beta) + y_i \sin(\beta) - \rho)
$$

Şi în acest caz putem să obţinem o soluţie directă, însă este mult mai dificil să rezolvăm sistemul. Formulele pentru cei doi parametri sunt:

$$
\beta = -\frac{1}{2}atan2\left(2\sum_{i=1}^{n} x_i y_i - \frac{2}{n}\sum_{i=1}^{n} x_i \sum_{i=1}^{n} y_i \sum_{i=1}^{n} (y_i^2 - x_i^2) + \frac{1}{n} \left(\sum_{i=1}^{n} x_i\right)^2 - \frac{1}{n} \left(\sum_{i=1}^{n} y_i\right)^2\right)
$$

$$
\rho = \frac{1}{n} \left( cos(\beta) \sum_{i=1}^{n} x_i + sin(\beta) \sum_{i=1}^{n} y_i\right)
$$

#### *Model 3*

Există încă o posibilitate care oferă o rezolvare generală. Dacă folosim o parametrizare cu 3 parametri:

$$
ax + by + c = 0
$$

Această parametrizare tratează corect liniile verticale fiindcă acestea se modelează cu *b=0*. Funcția de cost se definește ca:

$$
J(a, b, c) = \frac{1}{2} \sum_{i=1}^{n} (ax_i + by_i + c)^2
$$

care poate fi scris vectorial sub forma unei norme care trebuie minimizat:

$$
J(a,b,c)=(A\boldsymbol{\theta})^T A\boldsymbol{\theta}
$$

unde *A* este o matrice cu *nx3* elemente, fiecare linie conține  $(x_i, y_i, 1)$  și  $\boldsymbol{\theta} = [a, b, c]^T$  este vectorul de parametri (un vector coloană). Observăm ca functia de cost diferă față de cea definită la partea cu *ecuaţia normală*.

Utilizarea unui model cu 3 parametri are două consecințe relevante: se poate modela orice linie dar pentru o linie avem mai multe parametrizări echivalente. Pentru a rezolva problema ambiguității impunem restricția ca  $\theta$  să aibă normă unitară. Soluția la această problemă utilizaează descompunerea cu valori singulare (Singular Value Decomposition SVD). Descompunem A în trei matrici:

$$
A = USV
$$

unde *U* şi *V* sunt ortogonale şi *S* conţine valori nenule doar pe diagonală (valori singulare). Soluția se citește ca și ultima coloana din matricea *V* care corespunde la valoarea singulară cea mai mică. Pentru mai multe detalii consultaţi [2].

$$
\theta_{opt} = V(:,n)
$$

## *3. Exexmple de rezultate*

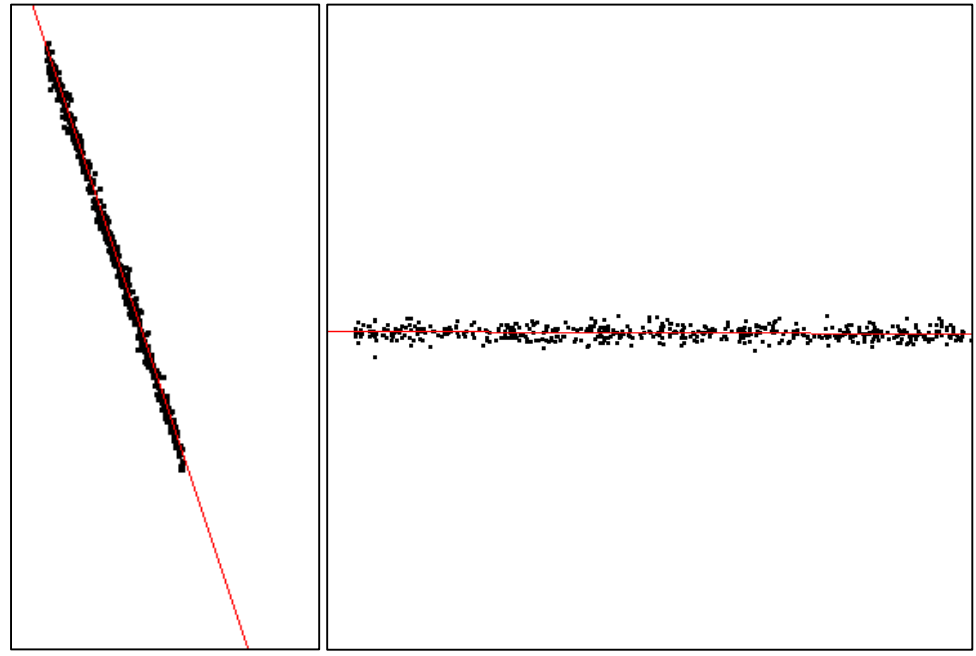

Figura 1 – Rezultate obținute folosind modelul 2 pe datele din points1 și points2

# *4. Consideraţii practice*

```
Citire din fişier:
FILE* f = fopen("filename.txt", "r");
float x,y;
fscanf(f,"%f%f", &x, &y);
fclose(f);
```
Crearea unei imagini color: Mat img(height, width, CV 8UC3); //8bit unsigned 3 channel

```
Accesarea pixelului de pe rândul i şi coloana j:
Vec3b pixel = img.at<Vec3b>(i,j); //byte vector with 3
elements
```
Modificarea pixelului de la poziția  $(i,j)$ :

img.at<Vec3b>(i,j)[0] = 255; //blue img.at<Vec3b>(i,j)[1] = 255; //green img.at<Vec3b>(i,j)[2] = 255; //red

## Desenarea unei linii care trece prin 2 puncte:

line(img, Point(x1, y1), Point(x2, y2), Scalar(B,G,R));

### Afişarea imaginii:

imshow("title", img); waitKey();

# *5. Activitate practică*

- 1. Citiţi datele de intrare din fişierele ataşate. Prima linie conţine numărul de puncte. Liniile următoare conțin perechi (x,y).
- 2. Afișați punctele pe o imagine albă de dimensiune 500x500. Pentru vizibilitate mai bună se poate trasa un cerc, sau un pătrat în jurul fiecărui punct. Aveți în vedere convenția pentru sistemul de coordonate al imaginii. Unele puncte pot avea coordonate negative. Acestea ori nu se afişează ori se translatează graficul. Metoda în sine nu este afectată de faptul că punctele au coordonate negative.
- 3. Opţional, utilizaţi modelul 1 cu gradient descent. Vizualizaţi poziţia liniei la fiecare pas şi tipăriţi valorile funcţiei de cost. Trebuie să alegeţi o rată de învăţare care asigura descreșterea funcției de cost.
- 4. Folosiţi *modelul 1* şi formulele pentru a calcula parametri. Vizualizaţi linia şi comparaţi rezultatul cu soluţia iterativă de la pasul anterior.
- 5. Optional, utilizați modelul 2 și gradient descent pentru a găsi parametri. Vizualizați poziția liniei la fiecare pas și tipăriți valorile funcției de cost. Trebuie să alegeți o rată de învătare care asigură descreșterea funcției de cost.
- 6. Folosiţi *modelul 2* şi formulele pentru a calcula parametri. Vizualizaţi linia şi comparaţi rezultatul cu soluția iterativă de la pasul anterior.
- 7. Opţional, desenaţi erorile de la puncte ca şi segmente perpendiculare pe linia găsită.
- 8. Optional, utilizati modelul 3 pentru a găsi ecuatia dreptei.

# *6. Referinţe*

[1] Stanford Machine Learning - course notes 1 – <http://cs229.stanford.edu/notes/cs229-notes1.pdf>

[2] Tomas Svoboda - Least-squares solution of Homogeneous Equations [http://cmp.felk.cvut.cz/cmp/courses/XE33PVR/WS20072008/Lectures/Supporting/constr](http://cmp.felk.cvut.cz/cmp/courses/XE33PVR/WS20072008/Lectures/Supporting/constrained_lsq.pdf) [ained\\_lsq.pdf](http://cmp.felk.cvut.cz/cmp/courses/XE33PVR/WS20072008/Lectures/Supporting/constrained_lsq.pdf)